# **Development Process and Traceability**

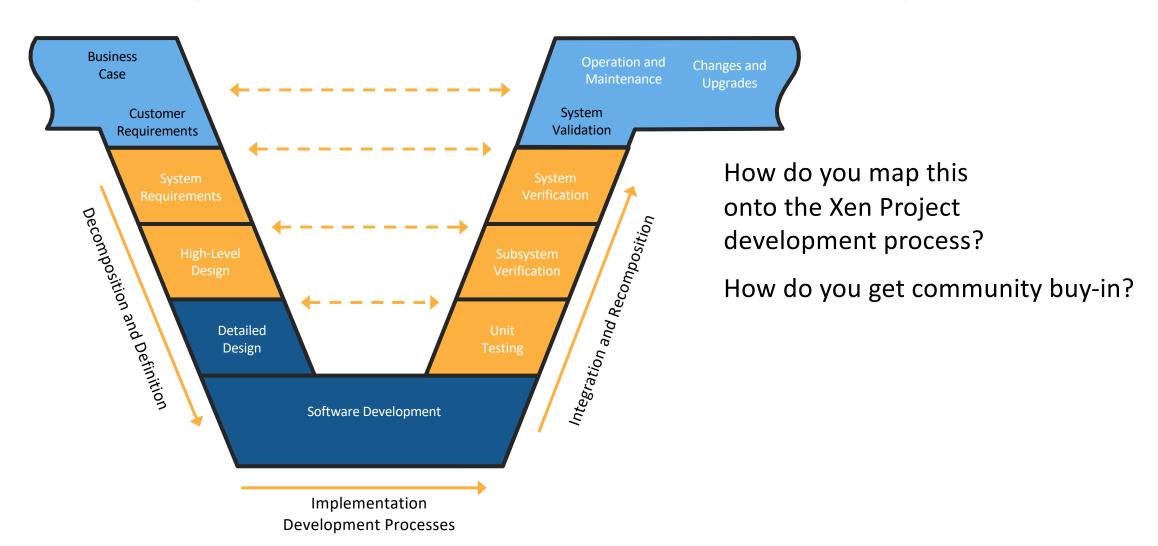

# What must be upstream: all key inputs ...

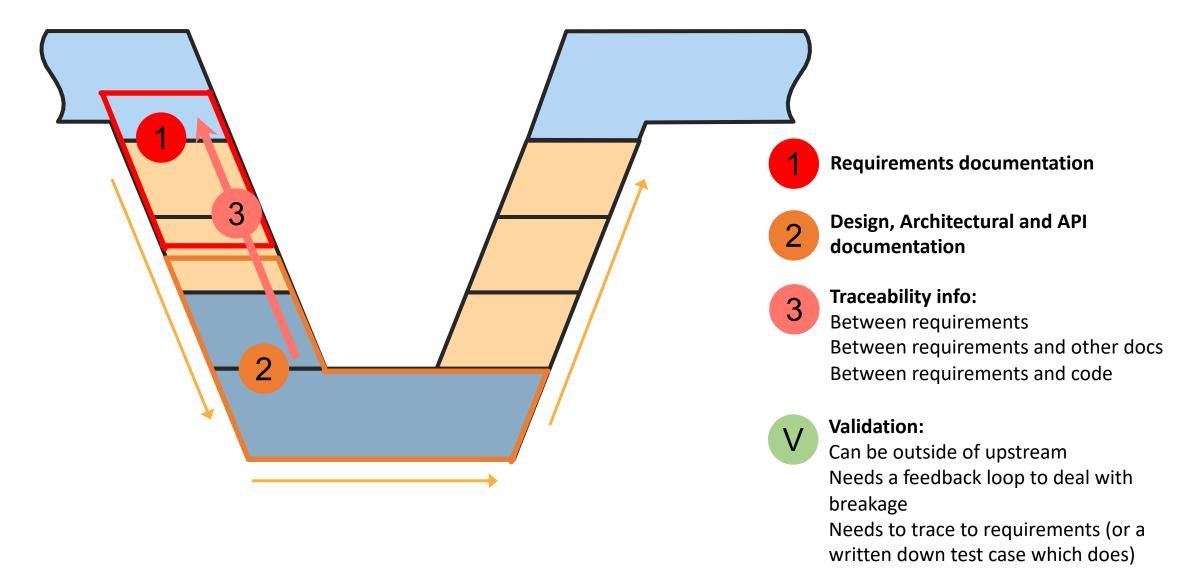

# Is there a tool which fits into a GIT workflow

### Doorstop

https://doorstop.readthedocs.io/en/latest/
https://github.com/jacebrowning/doorstop

# Installation

Straightforward via

\$ pip3 install doorstop

Start using doorstop within a git tree

# Create Document Hierarchy

```
cd docs
doorstop create REQ requirement
doorstop create -p REQ SYS requirements/system
cd ../xen/common
doorstop create -p SYS HLR-common requirements/high-level
doorstop create -p HLR-common LLR-common requirements/low-level
cd ../arch/arm
doorstop create -p SYS HLR-arm requirements/high-level
doorstop create -p HLR-arm LLR-arm requirements/low-level
cd ../..
```

# This Creates

```
$ git status
new file: docs/requirements/.doorstop.yml
new file: docs/requirements/system/.doorstop.yml
new file: xen/arch/arm/requirements/high-level/.doorstop.yml
new file: xen/arch/arm/requirements/low-level/.doorstop.yml
new file: xen/common/requirements/high-level/.doorstop.yml
new file: xen/common/requirements/low-level/.doorstop.yml
```

### Unique name for document types per directory: e.g. HLR-common, HLR-arm

# \$ doorstop ... REQ LR-common LLR-common LLR-arm LLR-arm

### This Creates

```
$ cat xen/common/requirements/high-level/.doorstop.yml
settings:
    digits: 3
    parent: SYS
    prefix: HLR-common
    sep: ''
```

Human readable config files

Command line interface is similar to git and fairly intuitive

Proliferation of .yml files

Yml files not necessarily the ideal format for presenting information in-tree

Yet another docs source file format: .rst, .markup

**Note:** there are several active discussions in the doorstop community about changing all of the above issues

# **Adding Requirements**

```
In xen.git:
$ doorstop add REQ --edit -T vi
building tree...
added item: REQ001 (@/docs/requirements/REQ001.yml)

active: true
derived: false
header: ''
level: 1
links: []
normative: true
ref: ''
reviewed: f8b5fe23e5199f5e03a851f6f9e6f639
text: |
    Dom0less VMs

Xen shall be able to start Virtual machines in parallel to Dom0
```

There was a bug for which I raised a an issue, which has been fixed within two days but is not yet in a release

```
$ doorstop review REQ001
```

# Adding further requirements

**SYS001:** Bootloader loads Dom0less VM The Xen bootloader loads the VM image into memory

**SYS002:** Text file based config for Dom0less VMs A text file is used to configure Dom0less VMs

**HLR-arm001**: Dom0less config via device-tree Device trees shall be used to configure Dom0less VMs on Arm

```
$ doorstop link SYS001 REQ001
$ doorstop link SYS002 REQ001
$ doorstop link HLR-arm001 SYS002
Doorstop
```

Then, publish a report in html → show this in the file system \$ doorstop publish all ../reqv1.html

# Missing Links, Suspect Links, ...

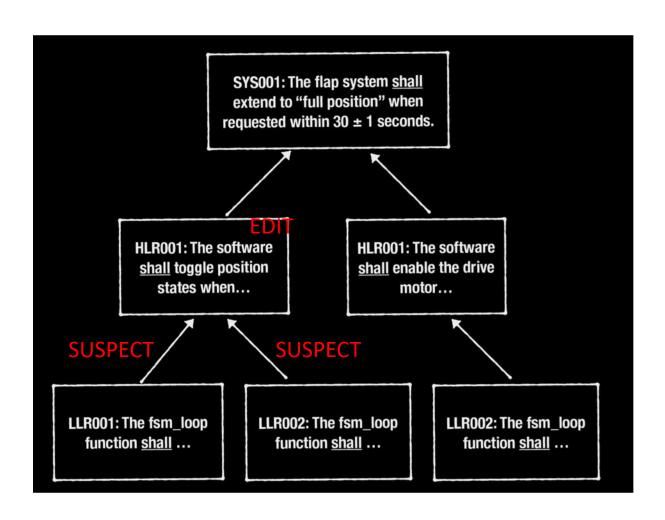

Review and edit the dependent requirements

\$ doorstop clear LLR001 LLR02

### **BUT:**

only does this for links, not references

Uses a fingerprint validation mechanism to identify whether a requirement has been edited and invalidates any requirements that link to a changed requirement

# Referencing Source Code

E.g. a document, function, test case, ...

### ref

External reference. An item may reference an external file or a line in an external file. An external reference is displayed in a published document.

Doorstop will search the project root and it's sub-directories for a filename matching the specified reference. If multiple matching files exist, the first found will be used.

If a file is not found, Doorstop will also search the contents of all text-files in the project root and it's sub-directories. If a line contains the referenced keyword, Doorstop will reference the file and line number where it found the keyword. If the keyword is found in multiple lines or files, the first found will be used.

A file is considered a text-file unless its file extension is listed in **SKIP EXTS** (settings.py).

The value of this attribute contributes to the fingerprint of the item.

### **Example: Reference keyword**

ref: 'TST001'

References the filename and line number of a text-file that contains the keyword "TST001".

### **Example: Reference file**

ref: 'test-tst001.c'

References a file called "test-tst001.c".

## References to Source Code

E.g. a document, function, test case, ...

```
$ vi docs/requirements/REQ001.yml
ref: 'docs/features/dom0less.pandoc'
$ doorstop review REQ001
$ doorstop
Validation suddenly takes a long time (1+ minute)
Searches the tree
```

```
Publish a report ... crashes

Does not crash with ref: 'dom@less.pandoc'

$ doorstop publish all ../reqv2.html
```

## References to Source Code

E.g. a document, function, test case, ...

```
$ vi xen/arch/arm/domain build.c
/*
 * HLR-arm001.1
 * Some text specific to the requirement
 */
void __init create_domUs(void)
$ vi xen/arch/arm/requirements/high-level/HLR-arm001.yml
ref: 'HLR-arm001.1'
$ doorstop publish all ../reqv2.html
```

## How it shows references to source

### **Table of Contents**

1 Dom0less VMs

### 1 Dom0less VMs REQ001

Xen shall be able to start Virtual machines in parallel to Dom0

docs/features/dom0less.pandoc

Child links: SYS001 Bootloader loads Dom0less VM, SYS002 Text file based config for Dom0less VMs

# Table of Contents

1.0 Dom0less config via device-tree

# 1.0 Dom0less config via device-tree HLR-arm001

Device trees shall be used to configure Dom0less VMs on Arm

xen/arch/arm/domain\_build.c (line 2075)

Parent links: SYS002 Text file based config for Dom0less VMs

# References are currently re-designed

See <a href="https://github.com/jacebrowning/doorstop/issues/365">https://github.com/jacebrowning/doorstop/issues/365</a> Addresses some of the issues

### Levels and documents

```
cd docs
doorstop create REQ requirement
cd ../xen/common
doorstop create -p REQ HLR-common requirements/high-level
cd ../arch/arm
doorstop create -p REQ HLR-arm requirements/high-level
cd ../..
REQ
    HLR-common
    HLR-arm
```

### Document headers and levels

```
$ doorstop add REQ --edit -T vi
Dom@less VMs
Add the ref also
normative: false
                         # This is essentially just a headline
$ doorstop add REQ --edit -T vi
The Xen bootloader shall load the VM image into memory
$ doorstop add REQ --edit -T vi
A text file shall be used to configure Dom@less VMs
$ doorstop add HLR-arm --edit -T vi
Device trees shall be used to configure Dom0less VMs on Arm Add the
Add the ref also
$ doorstop link HLR-arm001 REQ003
```

### Validation and Publication

```
$ doorstop review all
$ doorstop
building tree...
loading documents...
validating items...
WARNING: REQ: REQ002: no links from child document: HLR-common
WARNING: REQ: REQ002: no links from child document: HLR-arm
WARNING: HLR-common: no items
 REQ.
     HLR-common
     HLR-arm
$ doorstop publish all ../reqv3.html
```

### Tree Structure:

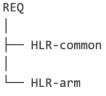

### **Published Documents:**

- HLR-arm
- HLR-common
- REQ

### Item Traceability:

| REQ           | HLR-<br>common | HLR-arm    |
|---------------|----------------|------------|
| <u>REQ002</u> |                |            |
| REQ003        |                | HLR-armoo1 |

# Table of Contents

1.0 Dom0less VMs

1.1 REQ002

1.2 REQ003

# Table of Contents

1.0 HLR-arm001

### 1.0 Dom0less VMs

### 1.1 REQ002

The Xen bootloader shall load the VM image into memory

### 1.2 REQ003

A text file shall be used to configure Dom0less VMs

Child links: HLR-arm001

### 1.0 HLR-arm001

Device trees shall be used to configure Dom0less VMs on Arm

xen/arch/arm/domain\_build.c (line 1223)

Parent links: REQ003

# Making REQ001 not a headline

And make REQ002 & REQ003 children of REQ001

### Tree Structure:

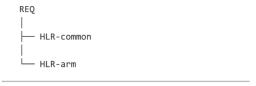

### **Published Documents:**

- HLR-arm
- HLR-common
- REQ

### Item Traceability:

| REQ    | HLR-<br>common | HLR-arm |
|--------|----------------|---------|
| REQ001 |                |         |

REQ002 does not link to a requirement in HLR-arm But should show HLR-arm001 Possibly a bug or usage error

Thus: using non-headline REQs to group requirements is of limited use

# Summary

Issues: may be bugs, config or usage issues

- Under active development
- Community is responsive and has been fixing raised bugs

Default's handling not looked into: e.g. -T vi

Outbound references are kind of useless for tracing

The core functionality of creating links between document artifacts seems to work reasonably well

Lots of individual files → not really ideal

- Embed in code and use a script to generate yaml files → breaks workflow
- Extend tool, such that requirement "docs" can be embedded in source files
  - Most code is the GUI/web editor/doc generation
  - E.g. doorstop add REQ —to mysourcefile.c ——edit —T vi

# **Interesting Tickets**

### **Features**

- RFC: "One document one markdown file" (instead of multiple YAML files) <a href="https://github.com/jacebrowning/doorstop/issues/401">https://github.com/jacebrowning/doorstop/issues/401</a>
- Discussion: Markdown with YAML header <a href="https://github.com/jacebrowning/doorstop/issues/295">https://github.com/jacebrowning/doorstop/issues/295</a>
- Feature Proposal: Connect a requirement to multiple refs <a href="https://github.com/jacebrowning/doorstop/issues/365">https://github.com/jacebrowning/doorstop/issues/365</a>
- Plug-in System <a href="https://github.com/jacebrowning/doorstop/issues/386">https://github.com/jacebrowning/doorstop/issues/386</a>

### Bugs

- <a href="https://github.com/jacebrowning/doorstop/issues/411">https://github.com/jacebrowning/doorstop/issues/411</a> Patch posted with fix within 1 day
- <a href="https://github.com/jacebrowning/doorstop/issues/412">https://github.com/jacebrowning/doorstop/issues/412</a> Cleanup proposal by Lars to fix some issues quick response